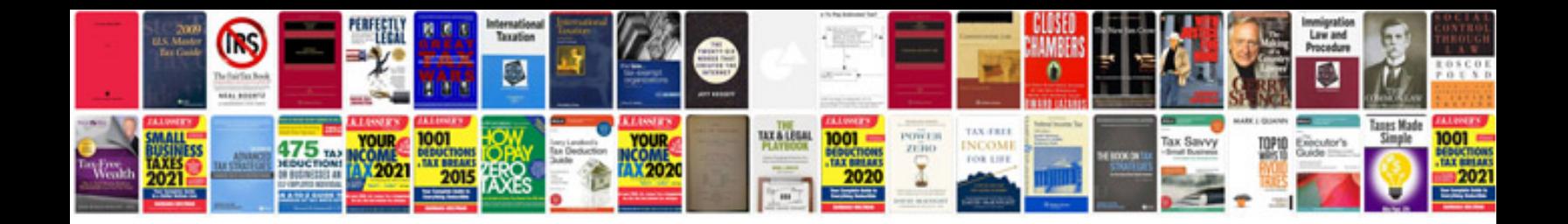

**Chevy s10 service manual free download**

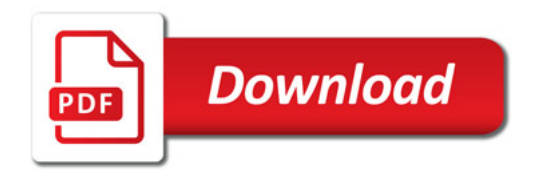

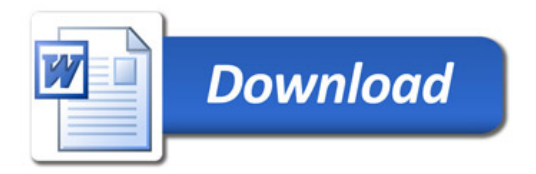